## **9.2 Switch User**

This button provides the function to switch between different users. Similar to log on and off for every user.

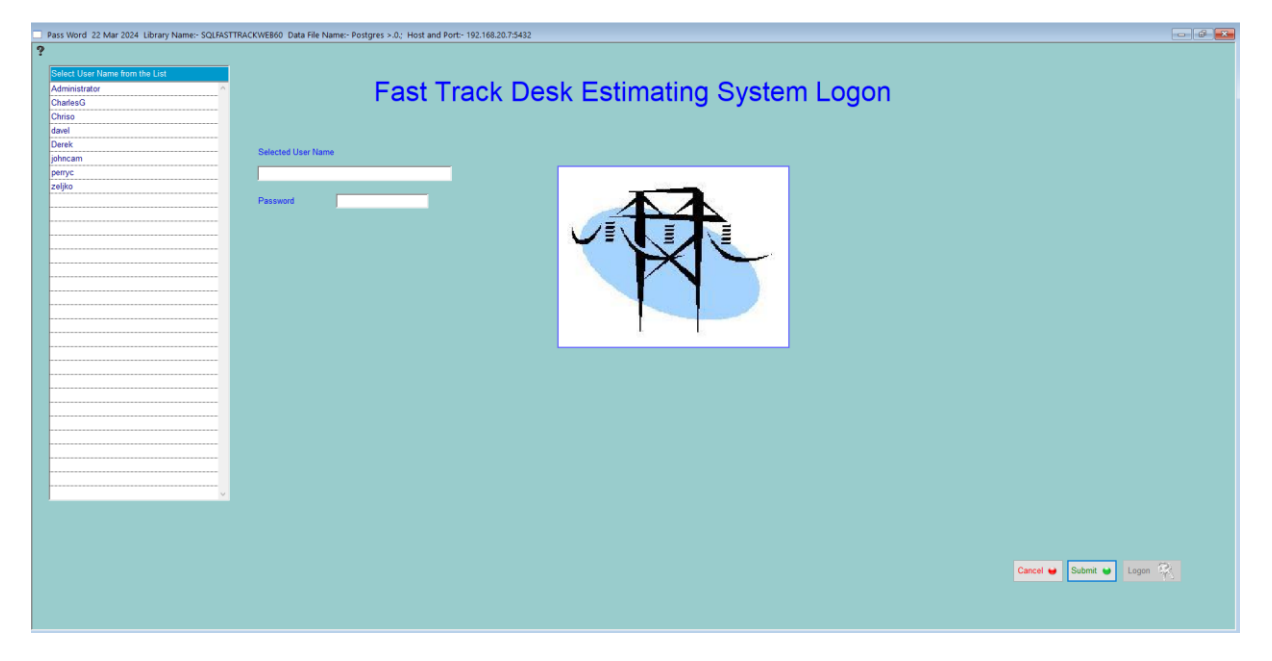

Just basically select the user, then submit and log on again.

## **Notes**